### Seven Steps for Better Documents v1.05

by Thomas Grové

http://www.lion-gv.com

Written on Wednesday, April 11th, 2012 in Saigon, Vietnam

## Overview

How do you get started writing a document or a presentation? There are many ways you can approach this task. The following is a description of the process that I personally use - in fact, I used this approach when creating this document. I saved out copies of this document at the end of each step and have embedded those snapshots on the right hand side of the pages that follow to illustrate the process.

The Seven Steps

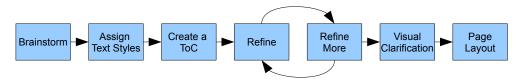

The main goal that you should have when creating a document is to clearly communicate your ideas. I hope that the process described in this document will help you to make documents that more effectively communicate by:

- Promoting the organization of your ideas (by continually re-visiting and updating your ToC)
- Having ideas that are fleshed out through repeated refinement
- Presenting ideas professionally with a consistent use of visual style
- Supporting ideas through images, diagrams, and a page layout that considers the contextual relationship of ideas (images should be placed physically close to the text that they relate to)

Note: While I've presented this method as seven discrete steps, in practice you will be working in one continually evolving document. You can be "at step 7" and still add new ideas.

## Step 1: Brainstorm

Write down all of your ideas as they come to you, this can be rough – don't worry about getting things in the right order, or formatting, or even about proper punctuation, capitalization, or grammar. Alternatively you could use a mind mapping diagram, but for me just writing things down as I think of them works fine.

#### My Process for Document Creation

- 1) Write down all of your ideas, as they come to you, this can be rough
- 2) Assign text styles such as "Heading 1", Heading 2", "Body", etc
- 3) Create a ToC
- 4) does it make sense? Maybe soemthing that was a Heading 1 should be a Heading 2 or vice versa?
- 5) Flesh out notes rearrange information, condense
- 6) update ToC frequently to see if a clear overall document story is emerging
- Once you are happy with the content, you can begin to format your document using something like Word, Powerpoint, or Indesign.
- 8) Because you've already used text styles, creating a consistent style will be a lot easier.1. Never edit the style of the text directly, always edit the style it derives from.
  - 2. If you do edit the text directly, be sure to update the style from the selected text right away to ensure that you don't have miss-matched styles down the road.

## **Step 2: Assign Paragraph Styles**

Assign paragraph styles such as "Heading 1", Heading 2", "Body", etc.

| Heading 2                                                      | Arial 14                                                                                                    |
|----------------------------------------------------------------|----------------------------------------------------------------------------------------------------|
| Condensed List<br>Contents 1<br>Contents 2<br>Contents Heading | use a mind mapping diagram, but Assign Text Styles                                                            |
| Default<br>Heading<br>Heading 1<br>Heading 2<br>Index          | Assign text styles such as "Headir<br>Note: I don't normally assign a tey<br>document. It may even be replace |

This is necessary for generating the Table of Contents in Step 3 and is a key factor in helping you to organize your ideas.

The proper use of paragraph styles will result in a much more visually consistent document or presentation – no matter what your output media is. These paragraph styles are easily converted into CSS styles for the web, Indesign paragraph styles for print or PDF generation, and slides in presentation software.

Note: I don't normally assign a paragraph style to the document's title since there will only be one for the entire document and I don't typically want it to appear in the Table of Contents. It may even be replaced by an artist's graphic in the future. So it is one of the only things that I'll format by hand. Sometimes I will choose Heading (not Heading 1).

### **My Process for Document Creation**

Note: I don't normally assign a text style to the Document Title since there will only be one for the entire document. It may even be replaced by an artist's graphic in the future. So it is one of the only things that I'll format by hand. Sometimes I will choose Heading (not Heading 1).

#### Brainstorm

Write down all of your ideas, as they come to you, this can be rough

### **Assign Text Styles**

Assign text styles such as "Heading 1", Heading 2", "Body", etc

#### **Create a Table of Contents**

Look at your table: does it make sense? Maybe something that was a Heading 1 should be a Heading 2 or vice versa? As you continue to refine your document, be sure to update the ToC frequently. This will allow you to see how your changes are fitting into the big picture.

### **Refine your Content**

Flesh out your notes (add details to each section) Rearrange the information (move sections around, change the Heading level, etc Remove unnecessary information

### Formatting

Don't worry about formatting your document until your table of contents (your document outline) is close to complete. If you move into the formatting stage too early you will avoid making changes to your content since a change in content will likely mean a change in page layout too.

Once you are happy with the content, you can begin to format your document using something like Word, Powerpoint, or Indesign.

Because you've already used text styles, creating a consistent style will be a lot easier.

- 1) Never edit the style of the text directly, always edit the style it derives from.
- 2) If you do edit the text directly, be sure to update the style from the selected text right away to ensure that you don't have miss-matched styles down the road.

### **Visual Clarification**

What points of your document are hard to explain in words? Maybe a diagram can explain your point more clearly.

## **Step 3: Create a Table of Contents**

Place your ToC on the first or second page of your document, after your Document Title but prior to any of your content.

In OpenOffice you can create a ToC in the following menu:

### Insert > Indexes and Tables > Indexes and Tables

Look at your table: does it make sense? Maybe something that was a Heading 1 should be a Heading 2 or vice versa? As you continue to refine your document, be sure to update the ToC frequently. This will allow you to see how your changes are fitting into the big picture.

To update your ToC:

### Right click the ToC and select Update Index/Table

| Brainstorm                                         |                      |   |       |
|----------------------------------------------------|----------------------|---|-------|
| Assign Text Styles.                                |                      |   |       |
| Create a Table of Contents.<br>Refine your Content | St <u>y</u> le       | • |       |
| Formatting.                                        | Alignment            | ٠ |       |
| Visual Clarification                               | Line Spacing         | ٠ |       |
|                                                    | Case/Characters      | • |       |
| Brainstorm                                         | Update Index/Table   |   |       |
| Write down all of your idea                        | Edit Index/Table     |   | is ca |
|                                                    | Delete Index/Table   |   |       |
| Assign Text Style                                  | Edit Paragraph Style |   |       |

### **My Process for Document Creation**

Note: I don't normally assign a text style to the Document Title since there will only be one for the entire document. It may even be replaced by an artist's graphic in the future. So it is one of the only things that I'll format by hand. Sometimes I will choose Heading (not Heading 1).

#### Table of Contents

| Brainstorm                 | 1 |
|----------------------------|---|
| Assign Text Styles         | 1 |
| Create a Table of Contents |   |
| Refine your Content        | 1 |
| Formatting                 |   |
| Visual Clarification       |   |

#### Brainstorm

Write down all of your ideas, as they come to you, this can be rough

### **Assign Text Styles**

Assign text styles such as "Heading 1", Heading 2", "Body", etc

### **Create a Table of Contents**

Place your ToC on the first or second page of your document, after your Document Title but prior to any of your content.

In OpenOffice you can find the ToC in the following menu: Insert > Indexes and Tables > Indexes and Tables

Look at your table: does it make sense? Maybe something that was a Heading 1 should be a Heading 2 or vice versa? As you continue to refine your document, be sure to update the ToC frequently. This will allow you to see how your changes are fitting into the big picture.

To update your ToC, right click the ToC and select Update Index/Table

#### **Refine your Content**

Flesh out your notes (add details to each section) Rearrange the information (move sections around, change the Heading level, etc Remove unnecessary information

#### Formatting

Don't worry about formatting your document until your table of contents (your document outline) is close to complete. If you move into the formatting stage too early you will avoid making changes to your content since a change in content will likely mean a change in page layout too.

Once you are happy with the content, you can begin to format your document using something like Word, Powerpoint, or Indesign.

## **Step 4: Refine your Content**

- 1. Flesh out your notes (add details to each section)
- 2. Rearrange the information (move sections around, change the heading level, etc)
- 3. Remove unnecessary information
- 4. Update your ToC frequently

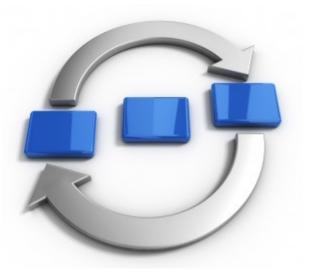

#### **My Process for Document Creation**

- by Thomas Grové http://www.lion-gv.com
- Written on Wednesday, April 11th, 2012 in Saigon, Vietnam

#### **Table of Contents**

| Overview                   |  |
|----------------------------|--|
| Presentation Steps         |  |
| Brainstorm.                |  |
| Assign Text Styles         |  |
| Create a Table of Contents |  |
| Refine your Content        |  |
| Formatting                 |  |
| Visual Clarification       |  |
| Alternate Methods          |  |
| Polish Checklist           |  |

#### Overview

| this task. The following is a description of |
|----------------------------------------------|
|----------------------------------------------|

#### Presentation Steps

Brainstorm

Write down all of your ideas, as they con

#### Assign Text Styles

your content.

Assign text styles such as "Heading 1",

Note: I don't normally assign a text style document. It may even be replaced by a format by hand. Sometimes I will choos

Create a Table of Contents

Place your ToC on the first or second pa

In OpenOffice you can find the ToC in the

Look at your table: does it make sense?

vice versa? As you continue to refine yo

you to see how your changes are fitting

#### complete. If you move into the formatting stage too early you will avoid making changes to your content since a change in content will likely mean a change in page layout too. Once you are happy with the content, you can begin to format your document using something like Word, Powerpoint, or Indesign.

Don't worry about formatting your document until your table of contents (your document outline) is close to

Because you've already used text styles, creating a consistent style will be a lot easier.

Rearrange the information (move sections around, change the Heading level, etc

- Never edit the style of the text directly, always edit the style it derives from.
   If you do add the text directly be sure to undet a the style from the selected text right (
- If you do edit the text directly, be sure to update the style from the selected text right away to ensure that you don't have miss-matched styles down the road.

#### Visual Clarification

Refine your Content

Formatting

Remove unnecessary information

Flesh out your notes (add details to each section)

What points of your document are hard to explain in words? Maybe a diagram can explain your point more clearly. My preferred tools for most diagrams are either pencil and paper (use a scanner to capture the image) or Adobe Illustrator. The reason I like Illustrator more than Photoshop is that it 1) is easier to move your elements around and 2) encourages a design that can work in silhouette

To update your ToC, right click t

Insert > Indexes and Tables > Ind

#### Alternate Methods

More tbd

#### Polish Checklist

Important Points to Keep in Mind when Polishing Your Document:

- 1) does my document tell a story? Looking at your ToC should let you know if you've put your ideas in the correct order.
- Are there any obvious spelling or grammer mistakes? Proof read your document before publishing it. After you proof read it, have a friend proof read it too.
- Writing style: My design mentor recommended the book Elements of Style by Struck and White. This is a great little book that can improve your written English and your writing style. The most quoted piece of advice from that book is this:

"Vigorous writing is concise. A sentence should contain no unnecessary words, a paragraph no unnecessary sentences, for the same reason that a drawing should have no unnecessary lines and a machine no unnecessary parts. This requires not that the writer make all his sentences short, or that he avoid all detail and treat his subjects only in outline, but that every word tell."

4) Use consistent formatting. Are all of your Heading 1's using the same font/weight/color? Are they all aligned and placed in a similar manner? How about your call out boxes?

## **Step 5: More Refinement**

Repeat all of the refinement steps. Do this as many times as necessary.

The default formatting of Heading 1 and Heading 2 starts to bother me by this point in the process; so I edit the style – even though I know I'll be doing my layout in a different program.

This may seem like wasted work, but I feel that the improved line spacing, improves the readability of the document and my ability to see if the information is organized well. The main parameters I adjust are the "spacings above and below paragraphs" and the fonts styles (I don't like my headings to be italicized). Depending on the program you may also need to adjust the font sizes.

| Paragraph Style: Heading 1            |                |              | ×        |
|---------------------------------------|----------------|--------------|----------|
| Outline & Numbering Tabs Dro          | p Caps Back    | ground       | Borders  |
| Organizer Indents & Spacing Alignment | Text Flow Font | Font Effects | Position |
| Indent                                |                |              |          |
| Before text                           | 0.30"          |              |          |
| After <u>t</u> ext                    | 0.00"          |              |          |
| <u>F</u> irst line                    | -0.30" +       |              |          |
| Automatic                             |                |              | _        |
| Spacing                               |                |              |          |
| Above paragraph                       | 0.17"          |              |          |
| Below <u>p</u> aragraph               | 0.02"          |              |          |
| Line spacing                          |                |              |          |
| Single of                             | ×              |              |          |
| Register-true                         |                |              |          |
| Activate                              |                |              |          |
| OK Canc                               | el Help        | Reset        | Standard |

Note: I also try to remove any double line breaks from my text at this point, opting instead for achieving my desired line spacing in the style definitions.

| Seven Steps for Better Documents                                                                                                    |                                           |                                                                                                    |  |  |
|----------------------------------------------------------------------------------------------------|-------------------------------------------|----------------------------------------------------------------------------------------------------|--|--|
| by Thomas Grové                                                                                                    |                                           |                                                                                                    |  |  |
| http://www.lion-gv.com                                                                                                    |                                           |                                                                                                    |  |  |
| Written on Wednesday, April 11 <sup>th</sup> , 2012 in Saigon, Vietnam                                                                                                    | Overvie<br>How do you<br>approach this    | W.<br>J get started writing a concept document or a presentation? There are many ways you can<br>is task. The following is a description of the process that J personally use.                                                                                                    |  |  |
| Table of Contents                                                                                                    | The main go<br>accomplishe                | oal that you should have when creating a document is clearly communicating your ideas. This is<br>ed through the steps of this document by:                                                                                                    |  |  |
| Document Creation Steps                                                                                                    | <ul> <li>Pron</li> </ul>                  | moting the organization of your ideas (by continually re-visiting and updating your ToC)<br>moting ideas that are fleshed out (through the repeated refinement)                                                                                                    |  |  |
| Assign Text Styles                                                                                                    | supp<br>It is importa                     | moting that your ideas are communicated clearly (through a consistent use of fonts, through<br>porting images and diagrams, and through page layout)<br>and to note that while I've presented this method as seven discrete steps, in practice you will be                                                                                                    |  |  |
| Create a Table of Contents<br>Refine your Content                                                                                                    | ÷                                         | one continually evolving document. You can be "at step 7" and still add new ideas. ent Creation Steps                                                                                                    |  |  |
| More Refinement                                                                                                    | Brainstor<br>Write down<br>right order, o | all of your ideas, as they come to you, this can be rough: Don't worry about getting things in the<br>or formatting, or even proper punctuation, capitalization, or grammar. Alternatively you could                                                                                                    |  |  |
| Page Layout<br>An Alternative Method                                                                                                    | Assign Te                                 | mapping diagram, but for me just writing things down as I think of them works fine.                                                                                                    |  |  |
| Polish Checklist                                                                                                    |                                           | styles such as "Heading 1", Heading 2", "Body", etc                                                                                                    |  |  |
|                                                                                                    | document. It                              | I normally assign a text style to the Document Title since there will only be one for the entire<br>It may even be replaced by an artist's graphic in the future. So it is one of the only things that I'll<br>and. Sometimes I will choose Heading (not Heading 1).                                                                                                    |  |  |
|                                                                                                    |                                           |                                                                                                    |  |  |
|                                                                                                    |                                           | Table of Contents<br>IoC on the first or second page of your document, after your Document Title but prior to any of<br>t.                                                                                                    |  |  |
| I                                                                                                    |                                           | the following menu:                                                                                                    |  |  |
| Update your ToC                                                                                                    |                                           | ndexes and Tables                                                                                                    |  |  |
| More Refinement                                                                                                    |                                           | ? Maybe something that was a Heading 1 should be a Heading 2 or<br>our document, be sure to update the ToC frequently. This will allow                                                                                                    |  |  |
| Repeat all of the refinement steps.                                                                                                    | Г                                         | g into the big picture.                                                                                                    |  |  |
| The default formatting of Heading 1 and Heading 2 starts to bother me<br>the style – even though I know I'll be doing my layout in a different pro                                                                                                    | by this point in the gram.                | they are expecting to see covered.                                                                                                    |  |  |
| This may seen like wasted work, but I feel that the improved line spaci-<br>decument and my ability to see if the information is organized well. The<br>"period of the second second second second second second second<br>Depending on the program you may also need to adjust the forst sizes.<br>I also try to remove any duble line breaks from my text at this point, o | e main parameter<br>my headings to        | • The kind of document you're working on is new to you and don't know where to start. In this case you may chose to start with a template such as a Game Design Document template or a Business Plan template. This may help you to write abut things that you may overlook otherwise. My first game design document was created in this way, though as you become comfortable making document, you will probably find that you stop using attendes. |  |  |
| desired line spacing in the style definition. Visual Clarification                                                                                                    |                                           | In either of these cases, you could follow a slightly modified process from the one presented in this document:                                                                                                    |  |  |
| What points of your document are hard to explain in words? Maybe a d                                                                                                    | iagram can expla                          | 1) Write down the template subject headings or the required points                                                                                                    |  |  |
| clearly. My preferred tools for most diagrams are either pencil and pape<br>image) or Adobe Illustrator. The reason I like Illustrator more than Phot<br>your elements around and 2) encourages a design that can work in silho                                                                                                    | oshop is that it 1<br>uette.              | 2) Assign text styles to those points (Heading 1, Heading 2, etc)                                                                                                    |  |  |
| You can make notes about what kind of visual support you will need as you think of it. F                                                                                                    |                                           | 3) Brainstorm content for each section     4) Refine the Content                                                                                                    |  |  |
| [IMAGE: include a screenshot of X here]                                                                                                    |                                           | 5) Visual Clarification                                                                                                    |  |  |
| If you plan on using a Powerpoint or Indesign for your final presentatio<br>those images in your word document. If you plan on making your final<br>then you can start to include those supporting images in line at this point                                                                                                    | presentation in W<br>t. Don't worry to    | 6) Layout                                                                                                    |  |  |
| placement or text wrapping mode at this point. Save that detailed alignm Page Layout                                                                                                    | -                                         | Polish Checklist<br>Important Points to Keep in Mind when Polishing Your Document:                                                                                                    |  |  |
| Don't worry about the layout of your document until your table of conte<br>to complete. If you move into the layout stage too early you will avoid to<br>a change in content will likely mean a change in page layout too.                                                                                                    | nts (your docum<br>naking changes (       | <ol> <li>does my document tell a story? Looking at your ToC should let you know if you've put your ideas in<br/>the correct order.</li> </ol>                                                                                                    |  |  |
| Once you are happy with the content, you can begin to format your doc<br>Powerpoint, or Indesign.                                                                                                    |                                           | <ol> <li>Are there any obvious spelling or grammar mistakes? Proof read your document before publishing it.<br/>After you proof read it, have a friend proof read it too.</li> <li>Writing style: my desim mentor recommended the book Elements of Style by Struck and White</li> </ol>                                                                                                    |  |  |
| Because you've already used text styles, creating a consistent style in you<br>recommend:<br>1) Never edit the style of the text directly, always edit the style it di                                                                                                    |                                           | 3) Writing style: my design mentor recommended the book Elements of Style by Struck and White.<br>This is a great lift book that can improve your written English and your writing style. The most<br>quoted piece of advice from that book is this:                                                                                                    |  |  |
| <ol> <li>If you do edit the text directly, be sure to update the style from that you don't have miss-matched styles down the road.</li> </ol>                                                                                                    |                                           | "Vigrorous writing is concise. A sentence should contain no unnecessary works, a paragraph<br>no unnecessary sentences, for the same reason that a drawing should have no unnecessary<br>lines and a machine no unnecessary parts. This requires not that the writer make all his<br>sentences short, or that he avoid all detail and treat his subjects only in outline, but that every<br>word tell."                                              |  |  |
| An Alternative Method<br>An alternate method to the one presented here would be to write an outline first. In my n<br>becomes the outline and changes over time. An outline first method would be good when                                                                                                    |                                           | 4) Use consistent formatting. Are all of your Heading 1's using the same font/weight/color? Are they all<br>aligned and placed in a similar manner? How about your call out boxes? Your supporting images?<br>Your slude backgrounds? By keeping as much of the design from slide to slide or page to page                                                                                                    |  |  |
| <ul> <li>You have a strict set of points that you need to cover – your boss</li> </ul>                                                                                                    | or client gives y                         | consistent, we allow the reader or the viewer to focus on what content is different.                                                                                                    |  |  |
|                                                                                                    |                                           |                                                                                                    |  |  |

## **Step 6: Visual Clarification**

What points of your document are hard to explain in words? Maybe a diagram can explain your point more clearly. My preferred tools for most diagrams are either pencil and paper (use a scanner to capture the image) or Adobe Illustrator. The reason I like Illustrator more than Photoshop is that it is easier to move your elements around and it encourages a design that can work in silhouette.

You can make notes about what kind of visual support you will need as they come to mind. Here's an example:

### [IMAGE: include a screenshot of X here]

If you plan on using Powerpoint or Indesign for your final presentation then you don't need to include those images in your word document. If you plan on making your final presentation in Word or Open Office then you can start to include those supporting images in-line at this point. Don't worry too much about the placement or text wrapping mode – save that detailed alignment for the Page Layout stage.

| by Thomas Grové                                                                                                    |                                                                                                    |
|----------------------------------------------------------------------------------------------------|----------------------------------------------------------------------------------------------------|
| http://www.lion-gy.com                                                                                                    |                                                                                                    |
| Written on Wednesday, April 11 <sup>th</sup> , 2012 in Saigon, Vietnam                                                               | Overview<br>How do you get started writing a concept document or a presentation? There are many ways you can<br>approach this task. The following is a description of the process that I personally use.                     |
| Table of Contents Overview                                                                                                    | The main goal that you should have when creating a document is clearly communicating your ideas. This is<br>accomplished through the steps of this document by:                                                              |
| Document Creation Steps                                                                                                    | Promoting the organization of your ideas (by continually re-visiting and updating your ToC)                                                                                                    |
| Brainstorm                                                                                                    | Promoting ideas that are fleshed out (through the repeated refinement)                                                                                                    |
| Accion Taxt Styles                                                                                                    | <ul> <li>Promoting that your ideas are communicated clearly (through a consistent use of fonts, through<br/>supporting images and diagrams, and through page layout)</li> </ul>                                              |
| Create a Table of Contents                                                                                                    | It is important to note that while I've presented this method as seven discrete steps, in practice you will be<br>working in one continually evolving document. You can be "at step 7" and still add new ideas.              |
| Refine your Content.                                                                                                    | Document Creation Steps                                                                                                    |
| More Refinement                                                                                                    | Brainstorm                                                                                                    |
| Visual Clarification                                                                                                    | Write down all of your ideas, as they come to you, this can be rough: Don't worry about getting things in the<br>right order, or formatting, or even proper punctuation, capitalization, or grammar. Alternatively you could |
| Page Lavout                                                                                                    | use a mind mapping diagram, but for me just writing things down as I think of them works fine.                                                                                                    |
| An Alternative Method.                                                                                                    |                                                                                                    |
| Polish Checklist                                                                                                    |                                                                                                    |
| - on one checking.                                                                                                    |                                                                                                    |
|                                                                                                    |                                                                                                    |
|                                                                                                    |                                                                                                    |
|                                                                                                    |                                                                                                    |
| Create a Table of Contents<br>Place your ToC on the first or second page of your document, a                                         | fler you                                                                                                    |
| your content.                                                                                                    | More Refinement                                                                                                    |
| In OpenOffice you can find the ToC in the following menu:                                                                            | Repeat all of the refinement steps.                                                                                                    |
| Insert > Indexes and Tables > Indexes and Tables                                                                                     | The default formatting of Heading 1 and Heading 2 starts to bother me by this point in the process; so I eo<br>the style – even though I know I'll be doing my layout in a different program.                                |
| Look at your table: does it make sense? Maybe something that<br>vice versa? As you continue to refine your document, be sure to      | was a H                                                                                                    |
| you to see how your changes are fitting into the big picture.                                                                        | document and my ability to see if the information is organized well. The main parameters I adjust are the<br>"snacings above and below paragraphs" and the fonts styles (I don't like my headings to be italicized)          |
| To update your ToC, right click the ToC and select Update                                                                            | ate Inde: Depending on the program you may also need to adjust the font sizes.                                                                                                    |
| Table of Contents                                                                                                    | I also try to remove any double line breaks from my text at this point, opting instead for achieving my<br>desired line spacing in the style definition.                                                                     |
| Brainstorm<br>As sign Text Styles.                                                                                                   |                                                                                                    |
| As sign Text Styles.<br>Create a Table of Contents.<br>Refine your Content.<br>Formating Algoment                                    | Cuthe & Numbering Tabs Drop Caps Bedground Borders                                                                                                    |
| Formatting. Algoment  Visual Clarification. Line Specing                                                                             | Organizer Indents & Spacing Algment   Text Flow   Font   Font Effects   Poston                                                                                                    |
| Case/Characters  Brainstorm Update Index/Table                                                                                       | Profit<br>Before text by [0.30 <sup>+</sup> =]                                                                                                    |
| Write down all of your idea Edit Index/Table is car                                                                                  | After gest 0.00 <sup>°</sup> 2                                                                                                    |
| Assign Text Style Edit Paragraph Style                                                                                               | Erst Ine 0.30 <sup>7</sup>                                                                                                    |
| Assign Text Style_Edit Perograph Style                                                                                               | Specing                                                                                                    |
| Refine your Content                                                                                                    | Abgre paragraph                                                                                                    |
| <ul> <li>Flesh out your notes (add details to each section)</li> <li>Rearrange the information (move sections around chan</li> </ul> | ee the H                                                                                                    |
| Rearrange the information (move sections around, chan     Remove unnecessary information                                             | single v of                                                                                                    |
| Update your ToC                                                                                                    | Register true                                                                                                    |
|                                                                                                    | 1. myseox                                                                                                    |
|                                                                                                    | OX Cancel Heb Beset Standard                                                                                                    |
|                                                                                                    |                                                                                                    |
|                                                                                                    | Visual Clarification                                                                                                    |
|                                                                                                    | What points of your document are hard to explain in words? Maybe a diagram can explain your point mor<br>clearly. My preferred tools for most diagrams are either pencil and paper (use a scanner to capture the             |
| 4                                                                                                    | image) or Adobe Illustrator. The reason I like Illustrator more than Photoshop is that it 1) is easier to move<br>your elements around and 2) encourages a design that can work in silhouette.                               |
|                                                                                                    | You can make notes about what kind of visual support you will need as you think of it. Here's an example                                                                                                    |
|                                                                                                    | [IMAGE: include a screenshot of X here]                                                                                                    |
|                                                                                                    | If you plan on using a Powerpoint or Indesign for your final presentation then you don't need to include                                                                                                    |
|                                                                                                    | those images in your word document. If you plan on making your final presentation in Word or Open Off<br>then you can start to include those supporting images in line at this point. Don't worry too much about the         |
| -                                                                                                    | you can start to include those supporting images in fine at this point. Don't worty too much about th                                                                                                    |

# Step 7: Page Layout

Don't worry about the layout of your document until your table of contents (your document outline) is close to complete. If you move into the layout stage too early you will avoid making changes to your content since a change in content will likely mean a change in page layout too.

Once you are happy with the content, you can begin to format your document using something like Word, Powerpoint, or Indesign.

Because you've already used text styles, creating a consistent style in your layout will be a lot easier. I recommend:

- 1) Never edit the formatting of text directly, always edit the paragraph style that the text's formatting derives from.
- 2) If you do edit the text directly, be sure to update the style from the selected text right away to ensure that you don't have missmatched styles down the road.

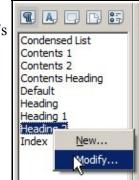

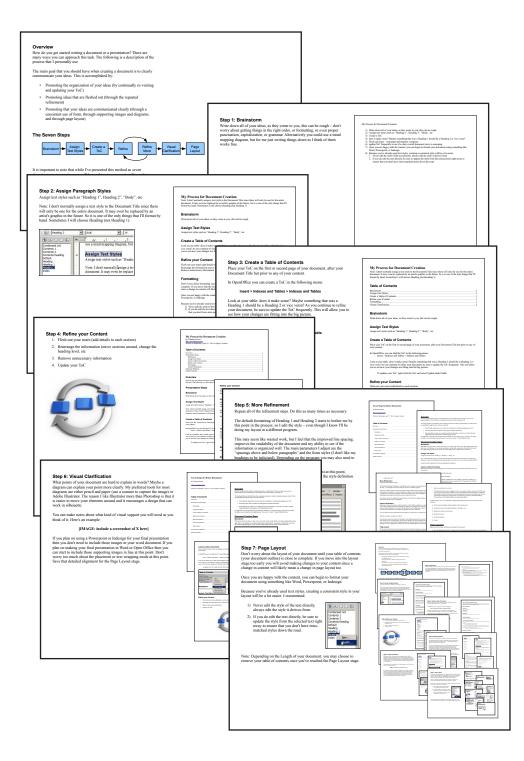

Note: Depending on the Length of your document, you may choose to remove your table of contents once you've reached the Page Layout stage.

## An Alternate Method

An alternate method to the one presented here would be to write an outline first. In my method the ToC becomes the outline and changes over time. An outline first method would be good when:

- You have a strict set of points that you need to cover your boss or client gives you a list of topics they are expecting to see covered.
- The kind of document you're working on is new to you and you don't know where to start. In this case you may chose to start with a template such as a Game Design Document template or a Business Plan template. This may help you to write about things that you may overlook otherwise. My first game design document was created in this way, though as you become comfortable making documents you will probably find that you stop using templates.

In either of these cases, you could follow a slightly modified process from the one presented in this document:

- 1) Write down the template subject headings or the required points
- 2) Assign text styles to those points (Heading 1, Heading 2, etc)
- 3) Brainstorm content for each section
- 4) Refine the Content
- 5) Visual Clarification
- 6) Layout

# **Polish Checklist**

Here are some important points to keep in mind when polishing your document:

- 1) Does your document tell a story? Looking at your ToC should let you know if you've put your ideas in the correct order.
- 2) Are there any obvious spelling or grammar mistakes? Proof read your document before publishing it. After you proof read it, have a friend proof read it too.
- 3) Writing style: my friend David Sirlin recommended that I read The Elements of Style by Struck and White. This is a great little book that can improve your written English and your writing style. The most quoted piece of advice from that book is this:

"Vigorous writing is concise. A sentence should contain no unnecessary words, a paragraph no unnecessary sentences, for the same reason that a drawing should have no unnecessary lines and a machine no unnecessary parts. This requires not that the writer make all his sentences short, or that he avoid all detail and treat his subjects only in outline, but that every word tell."

4) Use consistent formatting. Are all of your Heading 1's using the same font/weight/color? Are they all aligned and placed in a similar manner? How about your call out boxes? Your supporting images? Your slide backgrounds? By keeping as much of the design from slide to slide – or page to page – consistent, we allow the reader or the viewer to focus on what content is different.

## **Pro Tips**

- If you want a layout that is readable on-screen and also printable, I recommend setting your page properties to landscape A4 (or Letter if your audience is in the USA). This will look good full screen and is also compatible with printers.
- If you want to make the best handout ever, then a sheet of A3 or Tabloid paper folded in half will give you a nice four page handout without needing any staples.
- You can have sparse presentation slides, but please do not print those slides as a handout, that is a waste of paper and also lacks the detailed information that you presented verbally.
- There is no right way to present your information, just better ways. Find a level of detail and a layout that most effectively presents your ideas.

## **Further Reading**

- David Sirlin: Writing Well Part 1 Sensibilities
- Edward Tufte: any book or handout by Edward Tufte
- Anna Johnson: <u>Good Handout Design How To Make Sure Your</u> <u>Students Are Actually Learning From Your Lecture Notes</u>
- MS Word Team: <u>How to Make the Formatting in Your Document</u> <u>Consistent</u>
- Tzvi Freeman: Creating A Great Design Document